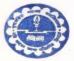

# MUGBERIA GANGADHAR MAHAVIDYALAYA

P.O.—BHUPATINAGAR, Dist.—PURBA MEDINIPUR, PIN.—721425, WEST BENGAL, INDIA NAAC Re-Accredited B Level Govt. aided College CPE (Under UGC XII Plan) & NCTE Approved Institutions DBT Star College Scheme Award Recipient E-mail : mugberia\_college@rediffmail.com // www.mugberiagangadharmahavidyalaya.org

Ref. No.—M.G.M. / / / From—The Principal / Secretary, Date.....

# Report

# on

# **Certificate Course**

# On

"A UGC approved Skill Development Certificate Course on Diploma in Computer Application (DCA) & IT (Jeevan Kousal)"

Courseperiod:28<sup>th</sup>July2023–14<sup>th</sup> September,2023

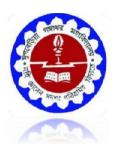

# Organized by

The DepartmentofMathematics(UG&PG) in collaboration with the Department of Nutrition

MugberiaGangadharMahavidyalaya

ACCREDITEDBYNAACWITHGRADEB+ Affiliated to

VidyasagarUniversity Bhupatinagar,Purba Medinipur –721425

# Minutes of the Departmental meeting collaboration with DBT held on 20.07.2023

### Memberspresent:

- 1. Dr.KalipadaMaity,HOD,AssociateProf.,Dept.ofMathematics
- 2. Dr.ManoranjanDe,AssistantProf., Dept. ofMathematics
- 3. Mr.SumanKumarGiri,SACTTeacher,Dept.ofMathematics.
- 4. Mr. DebrajManna, SACT Teacher, Dept. of Mathematics.
- 5. Mr.HironmoyeeManna, SACTTeacher, Dept.ofMathematics.
- 6. Mr. BikashPanda, SACTTeacher, Dept. of Mathematics.
- 7. MadhumitaSahoo,SACTTeacher,Dept.ofMathematics.
- 8. Mr.SantuHati,ContractualTeacher,Dept.ofMathematics.
- 9. Mr. SubhamMaity, ContractualTeacher, Dept. of Mathematics.

Ashortmeetingwasarrangedat3pmregardingtheimplementationofcertificatecourseon"Diploma in Computer Application (DCA) & IT Organized by Dept. of Mathematics" in our Department. All teachers of the department joined the meeting in time. Dr. KalipadaMaity,HODofDept.ofMathematicschairedthe meeting.

### Decisiontakeninthemeetingis:

- (1) Itisdecidedthat Dr. Kalipada Maity, HOD , Dept of Mathematics will be course director of this course.
- (2) ItisdecidedthatMs. MoumitaSamanta, SACT, Dept of Nutrition willbecoordinatorofthiscourse.
- (3) The course period will be scheduled from 28th July 2023–14th August, 2023, ineveryweek.

Itisdecided that the course will be delivered by lecture, interaction and doubt clearance along with an examination on topic related to **Diploma in Computer Application (DCA) & IT Organized by Dept. of Mathematics**. Course is conduct for UG-II sem. Course access fee for the student is decided as **Rs. 200/-**. HOD will forward the matter for approval of this course from Academic Sub-committee.

Teachers are requested to prepare a routine for smooth running of course.

### $The meeting comes to \ end with a vote of thanks.$

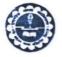

### UGBERIA GANGADHAR MAHAVIDYALAYA

P.O.-BHUPATINAGAR, Dist.-PURBA MEDINIPUR, PIN.-721425, WEST BENGAL, INDIA NAAC Re-Accredited B-Level Govt. aided College CPE (Under UGC XII Plan) & NCTE Approved Institutions DBT Star College Scheme Award Recipient E-mail : mugberia\_college@rediffmail.com // www.mugberiagangadharmahavidyalaya.ac.in

Date 20-07-2023

ESTD.

DUI

Medin

Bhupa

#### Notice

This is to hereby notify all the students that the Dept. of Mathematics, in collaboration with the Dept of Nutrition, Mugberia Gangadhar Mahavidyalaya is going to start A UGC approved Skill Development Certificate Course on Diploma in Computer Application (DCA) & IT (Jeevan Kousal)" from28th July 2023-14th September, 2023throughoffline mode. The course will be delivered by lecture, Computer Lab practices, Assignment Solve, interaction and doubt clearance along with a examination on topic related to Diploma in Computer Application (DCA) & IT held on the computer lab, dept. of Mathematics. The course will be conduct for UG-II Sem. Course access fee for the student is decided as Rs.200/-

All the students of our college especially of our dept. UG-II SEM, are requested to be present in this course.

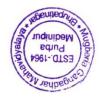

With Best wishes

Dr. Swapan Kumar Misra Principal Mugberia Gangadhar Mahavidyalaya Principal

Mugberia Gangadhar Mahavidyalaya

### Certificate Course On

### A UGC approved Skill Development Certificate Course on Diploma in Computer Application (DCA) & IT (JeevanKousal) Courseperiod:28th July 2023–14<sup>th</sup> September, 2023 Course Director:

1) Dr.KalipadaMaity,HOD, Associate Prof.,Dept.of Mathematics

### **CourseCoordinators:**

# 1) **Ms. MoumitaSamantaSACT,** Dept.ofNutrition MugberiaGangadharMahavidyalaya.

### **CourseInstructors:**

Mr.SantuHati,ContractualTeacher,Dept.ofMathematics. Mr. SubhamMaity,ContractualTeacher,Dept.ofMathematics.

### **FacultyTeam:**

- 1. Dr.KalipadaMaity,HOD,AssociateProf.,Dept.ofMathematics
- 2. Dr.ManoranjanDe,AssistantProf., Dept. ofMathematics
- $\label{eq:second} 3. \ Mr. Suman Kumar Giri, SACTT each er, Dept. of Mathematics.$
- 4. Mr. DebrajManna, SACT Teacher, Dept. of Mathematics.
- 5. Mr.HironmoyeeManna, SACTTeacher, Dept.ofMathematics.
- 6. Mr. BikashPanda, SACTTeacher, Dept. of Mathematics.
- 7. MadhumitaSahoo,SACTTeacher,Dept.ofMathematics.
- 8. Mr.SantuHati,ContractualTeacher,Dept.ofMathematics.
- 9. Mr. SubhamMaity,ContractualTeacher,Dept.ofMathematics.

CourseDuration:30 hrs

DeliveryMode:Offline

### CERTIFICATEOFPARTICIPATION:

TheparticipantswillbeprovidedCertificatesonsuccessfulcompletionofthecourse. Itis mandatoryforallparticipantstoattendalltheclasses.

### **REGISTRATIONFEE:**Rs.200.00(FiftyrupeesOnly)

 $\label{eq:VENUE:MathematicsLab,Department of Mathematics (UG\&PG), MugberiaGang adhar Mahavidyalay a.$ 

 $\label{eq:NOTE:} NOTE: The Evaluation will be done by MCQ test and Project Report on CProgramming submission. Attendance is Compulsory.$ 

**Course specific outcome:** Develop the basic concept of Word, Excel, PPT etc **Curriculumapprovedby:**DepartmentalCommittee&academicsub-committee,MugberiaGangadharMahavidyalaya.

# "A UGC approved Skill Development Certificate Course on Diploma in Computer Application (DCA) & IT (JeevanKousal)"

# **1.Basic Computer Concept.**

1.1 Computer Appreciation - Characteristics of Computers, Input, Output, Storage units, CPU, Computer System.

1.2 Computer Organization

Central Processing Unit - Processor Speed, Cache, Memory, RAM, ROM, Booting, MemorySecondary Storage Devices: Floppy and Hard Disks, Optical Disks CD-ROM, DVD, Mass Storage

Devices: USB thumb drive. Managing disk Partitions, File System Input

Devices - Keyboard, Mouse, joystick, Scanner, web cam, Output Devices- Monitors, Printers -

Dot matrix, inkjet, laser, Multimedia- What is Multimedia, Text, Graphics, Animation, Audio, Images,

Video; Multimedia Application in Education, Entertainment, Marketing. Names of common

multimedia file formats, Computer Software- Relationship between Hardware and Software; System

Software, Application Software, Compiler, names of some high level languages, free domain software.

**Tutorial:** The student is allowed to enumerate in what ways he can use the computer for his own purpose/business.

**Practical:** The student needs to be exposed/shown various components and supposed how to switch on a computer.

# **2. Introduction to Windows**

- 2.1 What is an operating system and basics of Windows
- 2.2 The User Interface
- 1. Using Mouse and Moving Icons on the screen
- 2.The My Computer Icon
- 3. The Recycle Bin
- 4. Status Bar, Start and Menu & Menu-selection
- 5. Running an Application
- 6. Windows Explorer Viewing of File, Folders and Directories
- 7. Creating and Renaming of files and folders
- 8. Opening and closing of different Windows
- 2.3 Windows Setting
- 1. Control Panels
- 2. Wall paper and Screen Savers
- 3. Setting the date and Sound
- 4. Concept of menu Using Help
- 2.4 Advanced Windows
- 1. Using right Button of the Mouse
- 2. Creating Short cuts
- 3. Basics of Window Setup
- 4. Notepad
- 5. Window Accessories

**Practical:** More stress is on practical. Allow the student to freely use the computer to experience each command rather than explaining in a theory class

# 3. Office 2007

### 3.1 Word Processing

Word processing concepts: saving, closing, Opening an existing document, Selecting text, Editing text, Finding and replacing text, printing documents, Creating and Printing Merged Documents, Character and Paragraph Formatting, Page Design and Layout. Editing and Profiling Tools: Checking and correcting spellings. Handling Graphics, Creating Tables and Charts, Document Templates and Wizards.

### 3.2 Spreadsheet Package

Spreadsheet Concepts, Creating, Saving and Editing a Workbook, Inserting, Deleting Work Sheets, entering data in a cell / formula Copying and Moving from selected cells, handling operators in Formulae, Functions: Mathematical, Logical, statistical, text, financial, Date and Time functions, Using Function Wizard. Formatting a Worksheet: Formatting Cells – changing data alignment, changing date, number, character or currency format, changing font, adding borders and colors, Printing worksheets, Charts and Graphs – Creating, Previewing, Modifying Charts. Integrating word processor, spread sheets, web pages.

#### **3.3 Presentation Package**

Creating, Opening and Saving Presentations, Creating the Look of Your Presentation, Working in Different Views, Working with Slides, Adding and Formatting Text, Formatting Paragraphs, Checking Spelling and Correcting Typing Mistakes, Making Notes Pages and Handouts, Drawing and Working with Objects, Adding Clip Art and other pictures, Designing Slide Shows, Running and Controlling a Slide Show, Printing Presentations.

# 4. Internet usage.

WWW and Web Browsers: Web Browsing software, Surfing the Internet, Chatting on Internet, Basic of electronic mail, Using Emails, Document handling, Network definition, Common terminologies: LAN, WAN, Node, Host, Workstation, bandwidth, Network Components: Severs, Clients, Communication Media.

# 5. Multimedia:

### 5.1 Photoshop

i. Introduction

Photoshop Interface, Raster graphics & Vector graphics, Image formats, Operations on image ii. Manipulation of Image

The Marquee tool, the Lasso tool, Magic Wand tool, Inverting Selection, Layers, Brush tool, Eraser tool, Fill tool, Blur tool, Smudge tool, Sharpen tool, Dodge tool, Sponge tool,

Darken tool

iii. Transformation & Retouching

Free transform, scaling, rotation, skew, perspective, wrap, distort, crop, image size, canvas size,

clone stamp tool, healing brush tool, patch tool, red eye tool, history brush tool

iv. Color Correction

Color swatch, image modes, color adjudgments, color selection

v. Text

The Text tool, editing text, formatting, line & spacing, wrap text, text effects

vi. Effects

Blending modes, styles, filters, liquefy, vanishing point

vii. Drawing

The pen tool, drawing shapes, managing paths, converting path to selection.

### 5.2Page Maker :

Unit 1: PageMaker Basics Starting PageMaker, about the work area, using the toolbox, working with palettes, viewing pages, working with text and graphics, moving between pages, adding and deleting pages, working with multiple open publications.

Unit 2: Constructing a publication Creating and opening publication, naming and saving a publication, closing a publication, setting up pages, changing document setup options, setting up rulers, creating running headers and footers.

Unit 3: Drawing tools and text tools Different drawing tools, text tools, character formatting, paragraph formatting, controlling windows and orphans, controlling page breaks, tabs and hyphenation, grid manager, printing a document.

Unit 4: Importing Graphics Placing graphics, sizing and cropping graphics, OLE, Embedding an OLE object Unit 5: Master Pages Creating a master page, numbering pages, setting up ruler guides, applying master page design.

Unit 6: Utilities Using a table editor, create keyline, bullets and numbering, creating PDF file with acrobat, story editor, spell checker.

# 6. PC Assembly and Maintenance.

i. Introduction to PC Hardware:

Study of basic I/O systems, Types of Memories- Static RAM and Dynamic RAM, ROM, PROM, EPROM, EPROM, CPU (Central Processing Unit)- ALU and control unit. ii. Motherboard and Processor:

Study of different types of Motherboards, Motherboard Configuration, Identifying Internal and External connectors, Types of data cables, Types of Processor- Intel Pentium IV, Dual core, Core 2 Duo, Quad processor etc,.

iii. BIOS Configuration:

Study of BIOS Set-up- Advance set-up, Boot configuration, Boot Menu.

iv. Installation of OS (Operating Software)

Windows XP, installation of different types of Service Packs, Vista and Windows-7 etc. v. Hard Disk:

Formatting of Hard disk, Partitioning of Hard disk in different logical drives, Disk defragmentation, Disk clean up, Scan disk etc,.

vi. Installation of Device Drivers:

Different types of Motherboard drivers, LAN, Audio, and Video.

vii. Configuration of External devices:

Physical set-up of Printers- Performing test print out, Printing of document etc, Scanner

set-up, Webcam, Bluetooth device, Memory card reader etc.

viii. Diagnostic and troubleshooting of PC:

POST (Power on Self Test), Identifying problems by Beep codes errors, Checking power supply using Multi-meter, Replacement of components etc.

ix. Maintenance of PC

x. Utilities

Compression Utilities: WinZip, PKZIP, Concept of compression, Defragmenting Hard, disk using defrag, Scan Disk for checking disk space, lost files and recovery, Formatting Hard disk, Floppy Disk, Setting System Date and Time, Antivirus Package CD Writing Software – Nero etc.

# 7.Basic Networking Concept

i.What is Networking, Local Area Networking (LANs), Metropolitan Area Network , MAN), Wide Area Network (WAN),

ii. Networking Topologies

iii. Transmission media & method of communication

- iv. Cabling: straight through and cross over
- v. Study of components like switches, bridges, routers, Wi-Fi router etc.
- vi. TCP/IP, IP addressing, MAC address, Subnet

vii. To create a Crossover cable using standard color-coding (RJ-45, UTP, Crimping tools).

viii. To create a straight cable using standard color-coding. (RJ-45, UTP, Crimping tools)

ix. To create a simple LAN with two PCs using a single crossover cable to connect the workstations.

x. To create a simple LAN with two PCs using an Ethernet hub and two straight thru cables to connect the workstations.

xi. To setup a LAN with a number of PCs using 8/16 port HUB.

xii. To set up a WLAN (Wi-Fi) router.

xiii. To use the ICMP Ping command (with switches) to verify the TCP/IP connection between the two workstations.

xiv. To share and access a file/folder over a network

# 8.Financial Accounting (Tally ERP 9)

# Basic Fundamentals

- ≻What is Tally
- ≻ What is accounts
- ► Classification of accounts
- ≻ Terminology of accounting
- ≻General Entry
- ➤ Pre-Define Tally Group
- ≻Types of vouchers

# **\***Overview of Tally. ERP 9

- ► Download and Install
- ➤Create Company
- ➤ Configurations
- ► Basic introduction of Features
- ► Voucher Transaction Entry
- ≻View Reports

### Accounting (Case Study-1)

≻ Financial year from 1-Apr-2022 to 31-Mar-2023

- ≻Debit, Credit By, To
- ≻Voucher
- ≻Create Ledger (Under Group)
- ≻Create Group
- ≻ Service organization General Entry 12 Months
- ≻Day Book ,Trail Balance
- ▶ Profit & Loss accounting, Balance Sheet
- ≻Closing & Opening Balance
- ► Exercise With Solution

# Accounts with Inventory (Case Study-2)

- ≻ Financial year from 1-Apr-2022 to 31-Mar-2023
- ➤Create Stock Item, Stock Group, Unit of measure
- ➤Trading organization General Entry 12 Months
- ≻Purchase, Sales, Invoice
- ≻ Provision entry, Depreciation entry
- ≻Adjustment entry, Closing entry
- ► Inventory Reports, Stock Summary
- ≻Export & Printing
- ≻Closing & Opening Balance
- ► Exercise With Solution

# **\***Inventory Management with GST (Case Study-3)

- ≻ Financial year from 1-Apr-2022 to 31-Mar-2023
- ≻Taxation System GST
- ≻SGST, CGST, IGST
- ≻Create Godowns
- ≻Create Stock Item, Stock Group, Unit of measure
- ≻Create Cost Category, Cost Centre
- ≻ Trading organization General Entry 12 Months
- ≻Discounts, Interest
- ► Purchase returns, Sales Returns
- ≻Credit Note, Debit Note Voucher
- ≻Inventory Reports, Stock Summary, Tax Report
- ≻Closing & Opening Balance
- ≻Exercise With Solution

### **Advance Level**

- ► Service Organization With GST
- ➤Manufacturing with GST
- ≻Payroll Management
- ≻Under Processing.....

### Certificate

### Course On

### "A UGC approved Skill Development Diploma in Computer Application (DCA) & IT Organized by Dept. of Mathematics "

### Offeredby

### DepartmentofMathematics(U.G&P.G)Mugberia

### GangadharMahavidyalaya

### Dateof Inauguration:28thJuly,2023

**Eligibility: UGstudentofMathematics,UG allstudentof MugberiaGangadharMahavidyalaya** Duration:30HoursRegistrationFee:Rs.200/-

Dr.SwapanKumarMisra, Principal, MugberiaGangadharMahavidyalaya.

Dr.KalipadaMaity, Courses Director, HOD&AssociateProfessor, Dept.of Mathematics.

To enroll in this program, intended participants are requested to contact with Dr. KalipadaMaity,HOD&AssociateProfessor,Dept.ofMathematics:MugberiaGangadharMahavidyalay a

Email:kmaity78@gmail.com

PhoneNo:9434611354

### CertificateCourseOn"A UGC approved Skill Development Certificate Course on Diploma in Computer Application (DCA) & IT (JeevanKousal)"

# Courseperiod:From28<sup>th</sup>July2023–14<sup>th</sup>September,2023

# OfferedbytheDept.ofMathematics(UG& PG) in collaboration with The Department of Nutrition

### Mugberia Gangadhar Mahavidyalaya

#### List of register Students

### **Total register students: 50**

|        | List of Projects of UG 2 <sup>nd</sup> | SEM, Department of Mathematics&N | utrition - 2023     |
|--------|----------------------------------------|----------------------------------|---------------------|
| Sl No. | Name of student                        | Department                       | Semester            |
| 1      | Anima Das                              | Mathematics                      | 2 <sup>nd</sup> SEM |
| 2      | AninditaMaity                          | Mathematics                      | 2 <sup>nd</sup> SEM |
| 3      | Anwesha Makur                          | Mathematics                      | 2 <sup>nd</sup> SEM |
| 4      | ArpitaBera                             | Mathematics                      | 2 <sup>nd</sup> SEM |
| 5      | AtreyeeParia                           | Mathematics                      | 2 <sup>nd</sup> SEM |
| 6      | BibekGiri                              | Mathematics                      | 2 <sup>nd</sup> SEM |
| 7      | BithikaKhatua                          | Mathematics                      | 2 <sup>nd</sup> SEM |
| 8      | DebayanPandit                          | Mathematics                      | 2 <sup>nd</sup> SEM |
| 9      | MallikaChanda                          | Mathematics                      | 2 <sup>nd</sup> SEM |
| 10     | Mohan Kumar Paria                      | Mathematics                      | 2 <sup>nd</sup> SEM |
| 11     | Moumita Jana                           | Mathematics                      | 2 <sup>nd</sup> SEM |
| 12     | Palash Das                             | Mathematics                      | 2 <sup>nd</sup> SEM |
| 13     | Paramita Jana                          | Mathematics                      | 2 <sup>nd</sup> SEM |
| 14     | PoulamiBera                            | Mathematics                      | 2 <sup>nd</sup> SEM |
| 15     | PrajnaParamitaMaity                    | Mathematics                      | 2 <sup>nd</sup> SEM |
| 16     | Prashanta Rana                         | Mathematics                      | 2 <sup>nd</sup> SEM |
| 17     | SankariMaity                           | Mathematics                      | 2 <sup>nd</sup> SEM |
| 18     | SathiGiri                              | Mathematics                      | 2 <sup>nd</sup> SEM |
| 19     | Satyajit Jana                          | Mathematics                      | 2 <sup>nd</sup> SEM |
| 20     | Shirshendu Mandal                      | Mathematics                      | 2 <sup>nd</sup> SEM |
| 21     | Shreya Bhunia                          | Mathematics                      | 2 <sup>nd</sup> SEM |
| 22     | Shreya Shit                            | Mathematics                      | 2 <sup>nd</sup> SEM |
| 23     | Soumitra Das                           | Mathematics                      | 2 <sup>nd</sup> SEM |
| 24     | SriparnaMondal                         | Mathematics                      | 2 <sup>nd</sup> SEM |
| 25     | SubhasisGiri                           | Mathematics                      | 2 <sup>nd</sup> SEM |
| 26     | Sudipa Jana                            | Mathematics                      | 2 <sup>nd</sup> SEM |
| 27     | Sulekha Rani Maity                     | Mathematics                      | 2 <sup>nd</sup> SEM |
| 28     | Suman Das                              | Mathematics                      | 2 <sup>nd</sup> SEM |
| 29     | Surajit Jana                           | Mathematics                      | 2 <sup>nd</sup> SEM |
| 30     | SwarnaliMondal                         | Mathematics                      | 2 <sup>nd</sup> SEM |
| 31     | Sathi Jana                             | Nutrition                        | 2 <sup>nd</sup> SEM |
| 32     | PratimaSahoo                           | Nutrition                        | 2 <sup>nd</sup> SEM |
| 33     | Ambika Das Adhikari                    | Nutrition                        | 2 <sup>nd</sup> SEM |
| 34     | JayantiMaity                           | Nutrition                        | 2 <sup>nd</sup> SEM |
| 35     | JayashreeGiri                          | Nutrition                        | 2 <sup>nd</sup> SEM |
| 36     | Shiulibera                             | Nutrition                        | 2 <sup>nd</sup> SEM |
| 37     | SushmitaGiri                           | Nutrition                        | 2 <sup>nd</sup> SEM |
| 40     | Bulti Jana                             | Nutrition                        | 2 <sup>nd</sup> SEM |

|     | List of Projects of UG 2 <sup>r</sup> | <sup>id</sup> SEM, Department of Mathemat | ics &Nutrition - 2023 |
|-----|---------------------------------------|-------------------------------------------|-----------------------|
| SI  | Name of student                       | Subject                                   | Semester              |
| No. |                                       |                                           |                       |
| 41  | Sathi Roy                             | Nutrition                                 | 2 <sup>nd</sup> SEM   |
| 42  | SusmitaMaity                          | Nutrition                                 | 2 <sup>nd</sup> SEM   |
| 43  | Swagata Das                           | Nutrition                                 | 2 <sup>nd</sup> SEM   |
| 44  | Soma Pahari                           | Nutrition                                 | 2 <sup>nd</sup> SEM   |
| 45  | Sumonabhaiya                          | Nutrition                                 | 2 <sup>nd</sup> SEM   |
| 46  | Debabrata Jana                        | Nutrition                                 | 2 <sup>nd</sup> SEM   |
| 47  | AshimaMaity                           | Nutrition                                 | 2 <sup>nd</sup> SEM   |
| 48  | Rai Komalbera                         | Nutrition                                 | 2 <sup>nd</sup> SEM   |
| 49  | Debjani Adak                          | Nutrition                                 | 2 <sup>nd</sup> SEM   |
| 50  | Purnima Guchait                       | Nutrition                                 | 2 <sup>nd</sup> SEM   |

# CertificateCourseOn"A UGC approved Skill Development Certificate Course on Diploma in Computer Application (DCA) & IT (JeevanKousal)"

# Course period:From28<sup>th</sup>July2023–14<sup>th</sup>September, 2023

Offeredbydept.ofMathematics(UG&PG)in collaboration with The Department of Nutrition

### ${\bf MugberiaGangadhar Mahavidyalaya}$

### Bhupatinagar::PurbaMedinipur::721425

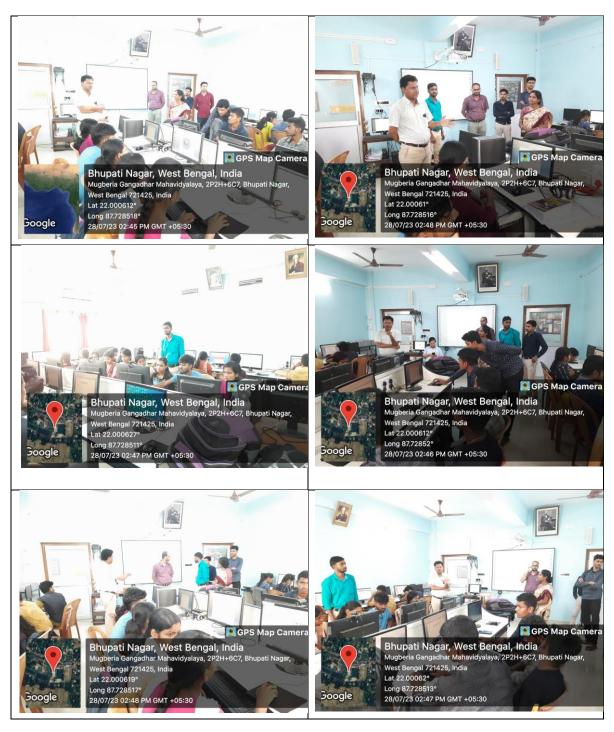

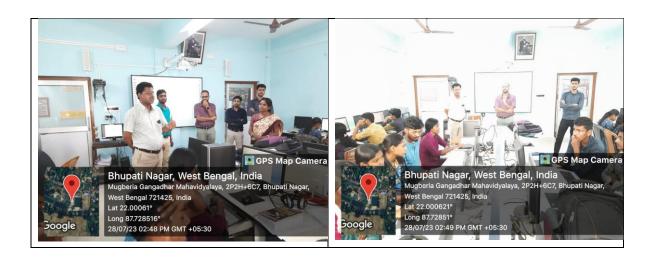

# Class Attendance Records of Certificate Course On "A UGC approved Skill Development Certificate Course on Diploma in Computer Application (DCA) & IT (JeevanKousal)"

A vac approved Skill Development Getificale Course on Diploma in Computer. Application (DCA) & IT. Organized by Dept. of reathernabics with Nutrition Dept. Date: 28/07/2023. tall Signature reats No. Dept-with S 1-Swapan Jenmar Miron 9002275816 Principal 2. The Kalipadariaiky 3454611354. Teacher of rate 3. Monoranjan Ze 9382292498 19 4 3. Manoranjan Ze 9. Rikta Jena 5. Tonmey Kumar Gien 6' Santu Hati 7. Gloutam K.r Mandal. 8. Subham Maily Mathematics 8. Subham Parts Mandal 938281704 15 9. Soumya Kanti Mandal 938281704 15 8768740569 Ser-IV Mathematics 10. Aropita Bera Sem-11 11. Prashanta Rain 8327861094 1-8167025746 nathematics 12 - Praina Paramita Maity Nutroition 7978461396 13. Sothi Roy 9064832046 14. Sudmitor bini Sem-qth 15. Shraeya Bhunia 9679210953 Nutrition Mathe matics 16. Sudipa Jana 01691218276 Se. 17. Anima Das 9832029668 Sem-11 Mathematic 18. Attrayere Paria 19. sathi Giron 97 79 63 71 81 Sem-11 mathemat 8016892978 19. Sem-11 Matheman 20. Anwesha Maken. sem-II Mathemat Shreya shit 8617678806 21 Sem-I Mathematics Bethika Khatua 5641341147 22.

23. Scownali Mondal 8918053363 sen I Mathemedics 24. Amindita Maiti 7908938475 SemI Mathematics 26. Shinshondu Mandal 8927881338 Sem - 4 Milliematics Sem-11 Mathematics 26. Poulani Bersa 8250406335 27. Sniparina Mondal 801688 1563 Sem-IJ Mathematics 8293595065 Sem-II Mathematics 28. Sulekha Rani Maity 7577982877 Semin Nutrition 29. Sumana Bhunia 8001510802 Sem-IV Nutrition 30. Bulli Jana 6295921556 sem-IV Nutrition 31) Jayasni Gini 0503111472 Sem- IV Nutrition 33 Sunitashice Dolai sem-II Malth 9083671064 33) Bibek Giz 8001037345 Sem-11. Math Sunajif Jana 34> Sem-Is Math (# 9800485269 35) Suman Das Sem-Ir -Null-(H) 8388907811 362 Salhi Jana NUTH) Semon 37) Ambita Das Adhitari 8972291222 Math(# sem II 38> Mohan Kumaro Paria 8116412909 Sotsatit Jana SemII 6294889878 MATHCH 397 407 Soumitra Das 9883582034 Sem 1 Math(H) 41 Palash Das 7384173207 Semil Math (H

A VAC approved skill Developerment Deploma in computer Application (DCA)&IT Organized by Dept. of Mathematics with Hudration Dept. Date-31/07/2023

Full Signature 1) Swarnali Mondal 2) Ampita Bera 3) Palash Day & Soumitra Day 6 Sector 5) Sankarie Maity O Poulani Berra Mathematics - II (7) Snepanna Mondal 8 Mallika Chanda @ Anevesha Maxun. 10) Shoreya Bhunia 11) Paramita Jana (12) Prajua Paramita Maity (13) Sudipa Jama (14) Aninkita Maiti 15) Anima Das 16) Atrayee Parcia 17. Shrega swit 18. sathi Giroi 19. Sathi Roy 20) Jayasni Gini

Department with sem Mathematics semilimathematice sem(2) Mathematics semt Mathematics semi Mathematics -> II

Mathematics - I Mathematics - (1). Mathematics - A. mathematics - U Mathematics (II) Mathematics (I) Mathematics (II) Mathematics (II) Mathe matics (II) mathematics (I)

mathematics (+1) Mathematical H) Nutri tion (74) Nubrition (4 th)

Department Full Sign 21) Sushmita Girai Nutroition (4th) 22) Sumana Bhunia 23) Jayanti Maity 24) Bulli Jana 25) Ambika Das Adlikari 26) Sulekha Razi Maity 22 Satiajit Jana 28> Mohan Kumar Paria 297 Shivesherden Mardal 30) forashornia Rama 31) Bibek Giri 32) Suman Das Subham Maily 31.09.2023

Nubrition (7th sem) 1) Nutrition (1the sem) Mathematics (2th sem) Mathematics (2th sen). Mathematics (2nd sem) Wathernatics ( 2nd Sen) mathematics (2nd sem Mathematics (2nd sero) Mathematics (2nd Ser

anter Hali 31/07/2023

A UGC approved still Development Deploma in computer Application (BCA) & IT organized by Dept. of Mathematics with Mutration Dept. Date - 05/08/2023

Full signature

1) Sulexha Rani Maity 2) Attreyee Parcia. 3) Amima Das 4) Shreya shit 5) Shozeya Shumia 6. Anwesha Makun. 7. sathi Gini 8. > Mohan Kumaro Paria 9) Subhazis Giou 10) Biber (Jeri 11) Surajit Jana 13) Sankari Maity 13) Lalash Das 14) Moumita Jona 15) Bittika Khatua (16) Mallika Chanda (7) Sathi Roy (8) Swagata Das (19) Soma Pahani

Department with sem

Mathematics (H) - 2nd sen Mathematics (H) - 2nd sen Mathematics (H) - 2nd sen Mathematics (H) - 2nd sen Mathematics (H) - 2nd sen Mathematics (H) - 2nd sen Mathematics (H) - 2nd sen Mathematics (H) - 2nd sen Mathematics (H) - 2nd sen

Mathematics (H) 2nd. Math (H) 2md.

Math (H) 2nd. Marth (H) 2nd.

Math(H) 2nd Mathematics(H) - 2nd sen Mathematics(H) - 2nd sen Nutroi fion (H) - 9th Sen Nutroi fion (H) - 9th Sen Nutroition (Honowas) 4th SEM Nutroition (H) 4th sen

Full Signature (20) Bulli Jana Sumana Bhunia 0 Anindita Maiti (22) (23) Sudipa Jama (29) Smipanna Mondal (23) Pocelami Bora. 26) Asima Maity 27. Debjami Adak 28. Shiuli Bena. 231 Jayasni Gini 303 Sunsjashnee Dolaio 311 Ambeika Das Adhiskarti

Deportment with sem Hubilion (H) Athsem Nutrition (H) + The am Mathematics (H) and ser Mathematics (H)2nd 32 Mathematics (H) Mathemalics (H) 2nd sen Mutnition (H) 4th Sem Nutrition (1) Athsem

Nutrition(4) 4th 20

Nutrition (H) 4th sem Nutrition (H) 9H Sem

Santa Hati 05/08/2023

A USIC approved skill Development Settoma in computer Application (DCA) & IT organized by Dept of mathematics with Nutration Debt. Dale - 07/08/23 Sem Jebt Full signature Som - 11 Mathematics (1) Anima Das Sem- II mathematics 2. Atreayee Parcia 3. Lalash Das Mathematics Sem-II 4. Shreya shit Mathe matics sem-IT 5. Sathi Giroi . 10 12 tem-T 6. Anwesha Makun Mathematics dem-II @ Prashanta Rana Mathematics Somth 97 Sourifra Das Mathematics Sem II 9) Bibek Giri LEMIT Matternatics 10> Mohan Kumaro Paroia Sem DA Nutrition 1) Salki Jana 12) Susmoto Maily Mutrilion Sem TV 137 Ambika Day Adlikari Sem P Nutrition (H) 14) Sothi Roy Mutraition(H) Semin Nutrition (H) Sem [11 15 Jayanti Maity Mutraition (H) Sem (IV) 16) Swagata Das Muthaition (H) Sem (IV 17) Debabroa ta Jana Nutrition (4) sem 1V 185 Soma Paharu Mathematics (1) som 19) Mallika Chanda Semi 20) Sulexha Ran: Maity Mathemetics (4) 21) Sumana Bhunia Nutretion (H) Somi

(22) Sudipa Jana (23) Paramita Jana Mathematics 24) Shoreya Bhunia Mathematics 25> Asima Maity 205 Shinli Bena 27. Debjani Adak 28. Bulli Jana 291 Jayasni Gini 30) Sushmita Giral 31) Purnima Guchhait 32) Sungashnee Dolai 33) Raikamal Bera

Mathematics Nutrition Nutrition Nutrition Nutrition Nutrition(H) Nutraition (H) Nutrition (H)

Nutivition (H) Nutrition (#)

matur M

All reaching that the

SemI Sem(IV) Somer semiv Sem IV Sem IV Sem IV

Sem IV

Sem i

Sem I

Sem-IJ

SEMII

Subhen Merly 07.0812026

Santa Hati 07.08.2023

|                                                 | DCA IT                    | 1 - 512023              |
|-------------------------------------------------|---------------------------|-------------------------|
| Full signature                                  | Dept.                     | 07 08/2023<br>Set       |
| 1 Jalash Das                                    | Math                      | sem                     |
| 2ngathi Grinon                                  | Morth                     | 15<br>-6 I T            |
| 3. Bibek Giarie                                 | math                      |                         |
| 4. Brashanta Rana                               | math                      | DD<br>TD                |
| 5. Mohan Kumaro Par                             | ia Math                   | II                      |
| A Preshanta Rana                                | 6                         | shall anala in          |
| The Austrike Dec Al                             | Lickanie (Materition (*)) | Sen IV                  |
| 7) Ambéka Das Ad                                |                           |                         |
| 3) Jayonti Maity                                | Nuth (H.)                 | ÎV.                     |
| 9) Sathi Roy                                    | Nuth (H)                  | IV                      |
| 10) Swagarla Das                                | Nuth (H)                  |                         |
| in Sushmita Maity                               | Muth (H)                  | (I)                     |
| 1) Sushmita Maity<br>12) pratima Sakoo J<br>12) | Nuth (H)                  | $(\mathbf{IV})$         |
| 131 Sumana Bhunia                               | Nuth (H)                  | ir                      |
| 14) Sungashine Dolao                            | Nutrition (M)             | I sem                   |
| 15) Jayasni Giini                               |                           | IN Sem                  |
| 16. Debjani Adak                                | Nutrition (H)             | Iv sem                  |
| 17. Asima Maity                                 | Nutraition (H)            | (IV) sem_               |
| 18. Shiuli Bena                                 | Nutrition                 | IN Sem.                 |
| 19. Salhi Jana                                  | Nutrition (4)             | Sem D                   |
| 20. Soma Pahani                                 | Nutration (H)             | sem(1)                  |
| 21. Bulli Jana                                  | Nubulion (H)              | Sem IV                  |
| 22.<br>23. Sushmita Gini                        | Nutroition (H)            | Sem IV                  |
| 20. 000                                         | 10                        | 11                      |
| A CARACTER STATE                                | . 8                       | Islam Mentoj<br>8/1820m |
| the second sector and                           |                           | 8/18/000                |

| Sl. No _ full signature                                                                                                    | Dept                                                                                   | sem                                            |
|----------------------------------------------------------------------------------------------------|----------------------------------------------------------------------------------------|------------------------------------------------|
| <ol> <li>Amima Das</li> <li>Atreeyee Parcial</li> <li>Shrega suit</li> <li>Shrega Shit</li> <li>Shreya Bhunia</li> <li>Sathi Ginsi</li> <li>Sankari Maity</li> </ol> | Mathematics<br>Mathematics<br>Mathematics<br>Mathematics<br>Mathematics<br>Mathematics | Sem-II<br>Sem-II<br>Sem-II<br>Sem-II<br>Sem-II |
| D Brashanta Rana                                                                                                    | Mathematics                                                                            | Som - II.                                      |
| (9) Mohan Kumaro Paroia                                                                                                    | Mathematics<br>Mathematics                                                             | Sem-II<br>SOM-II                               |
| Biber Giri                                                                                                    | reathematics                                                                           | Sem Do                                         |
| Palersh Dors                                                                                                    | Math                                                                                   | Sem II                                         |
| D Soumitra Das                                                                                                    | south                                                                                  | SemII                                          |
| 13) Shirshule neurod                                                                                                    | water.                                                                                 | Qu + 4                                         |

Sulshan Maly 4.08-2028

### Certificate Distribution Ceremony "A UGC approved Skill Development Certificate Course on Diploma in Computer Application (DCA) & IT (JeevanKousal)" On 14<sup>th</sup> September 2023

Organized by Dept. of Mathematics (UG & PG)in collaboration with The Department of Nutrition MugberiaGangadharMahavidyalaya

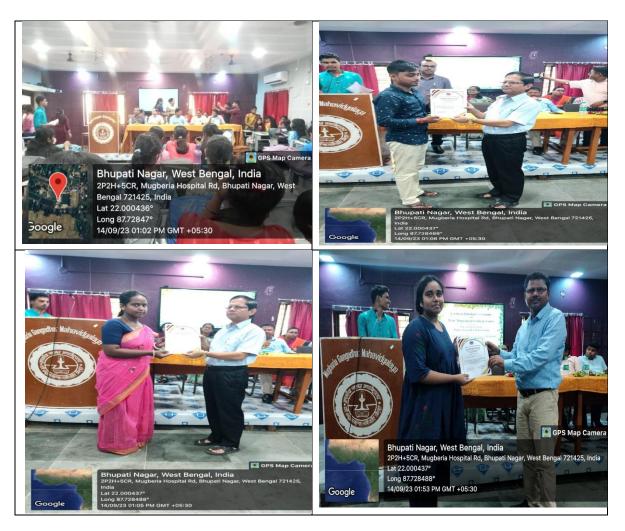

# The sample copies of certificates

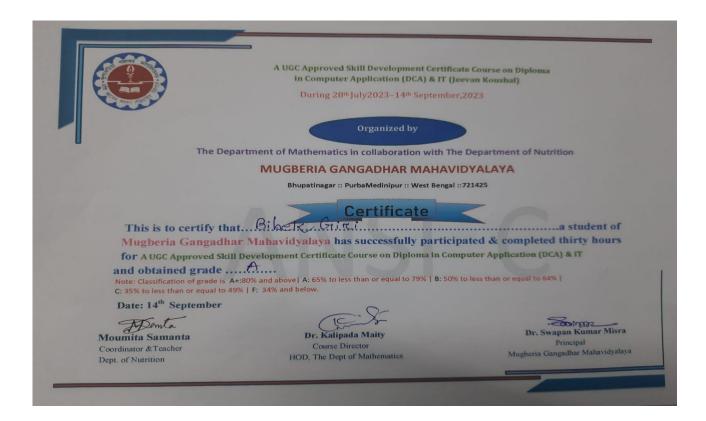

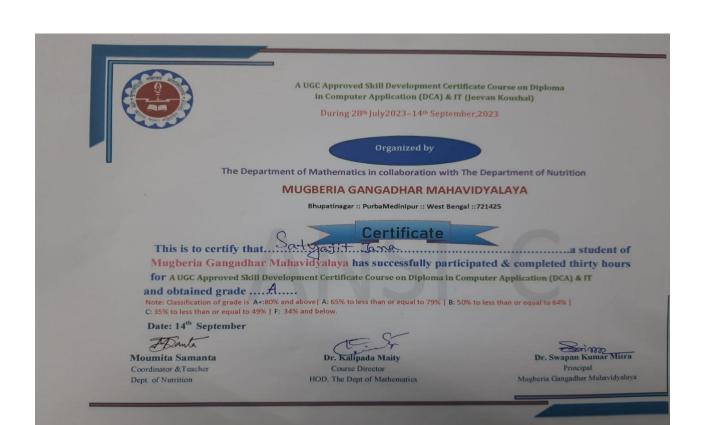

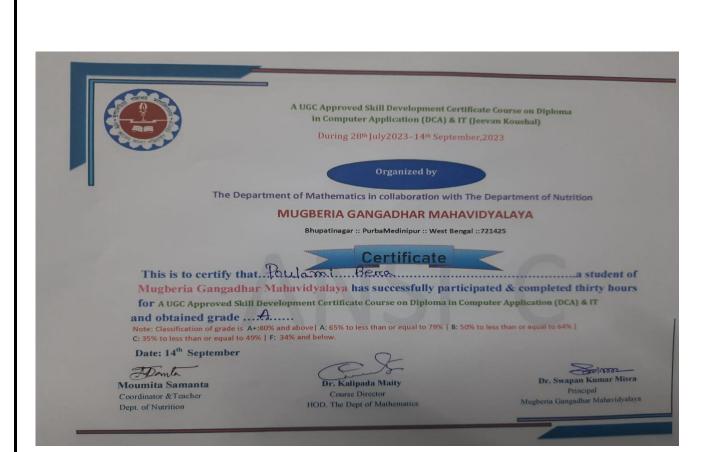

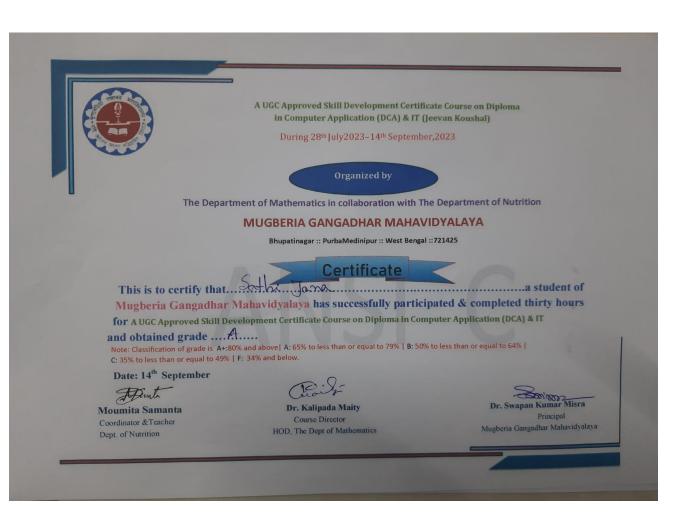

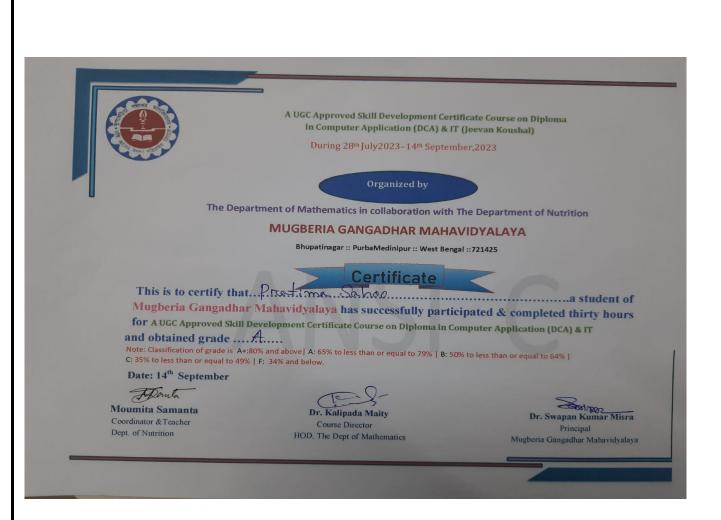

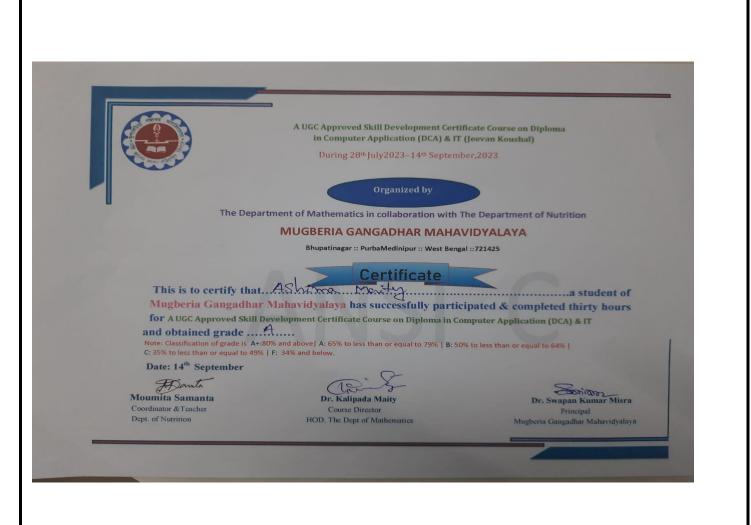